# 六折页尺寸: 67 X 116mm 印刷工艺: 四色印刷

展开尺寸: 402 X116mm (制作稿已含3mm出血 制作时虚线请删除)

材质: 157g铜版纸

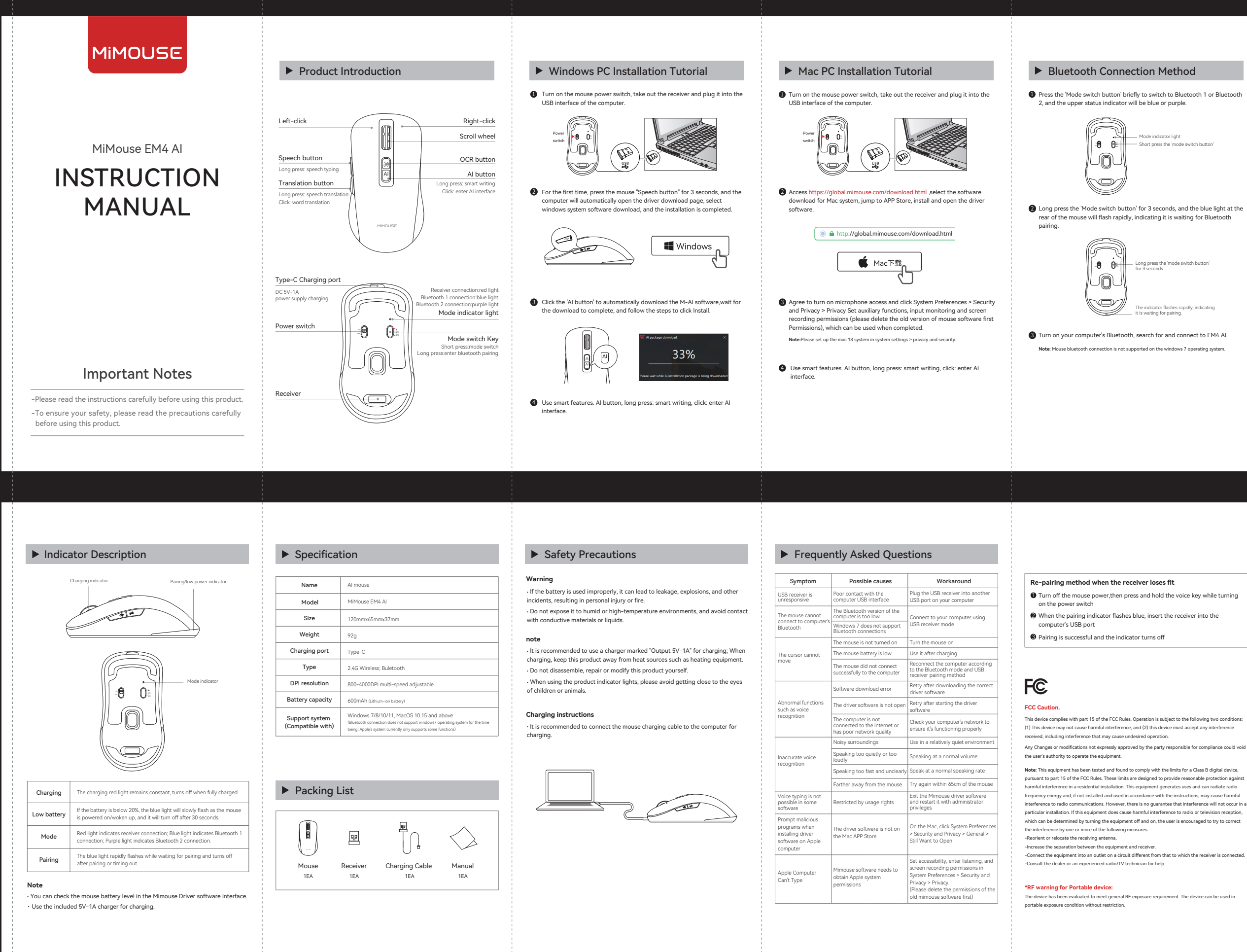

# ▶ Connect three computers

Long press the 'mode switch button' for 3 seconds

The indicator flashes rapidly, indicating it is waiting for pairing.

# ▶ Warranty Description

**.** From day 8 to 30 after receiving the product, for issues in the "Product Performance Failure Table" confirmed by Mimouse's after-sales service center,

switch button'

Performance Failure Table" confirmed by Mimouse's after-sales service center you can enjoy free repair services.

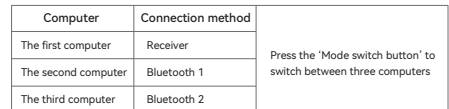

## **Warranty Regulations:**

## **No warranty regulations:**

## **Friendly reminder:**

**.** Within 7 days of receiving the product, if it exhibits any performance issues listed in the "Product Performance Failure Table" and is confirmed by Mimouse's after-sales service center, you can receive free returns or exchanges.

you can get free replacements or repairs. **.** Within 12 months of receiving the product, for issues in the "Product

**.** Unauthorized repairs, misuse, collisions, negligence, abuse, liquid ingress, accidents, alterations, incorrect use of non-original product accessories, or tearing, altering labels, and anti-counterfeiting marks.

**.** Exceeded the validity period specified in the warranty regulations.

**.** Damage caused by force majeure.

**.** Conditions that do not meet the performance failures listed in the "Product Performance Failure Table".

**.** Performance issues caused by human factors for this product and its accessories as listed in the "Product Performance Failure Table."

To ensure safe product transportation during shipping, it's advised to keep the packaging box for at least 30 days from the date of receipt.

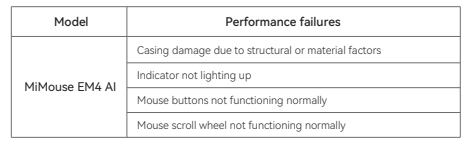

## **Product performance failure table**